# **Quickstart - backend**

Backend module is a separate jar file, which is loaded within CzechIdM. For the jar to be recognized as CzechIdM module, there needs to be a class implementing ModuleDescriptor interface (or extending PropertyModuleDescriptor which already implements some [boring parts\)](https://wiki.czechidm.com/devel/documentation/application_configuration/dev/backend#module_configuration). The most trivial module needs to contain only:

```
@Component
@PropertySource("classpath:module-" + ExampleModuleDescriptor.MODULE_ID +
".properties")
@ConfigurationProperties(prefix = "module." +ExampleModuleDescriptor.MODULE_ID + ".build", ignoreUnknownFields = true,
ignoreInvalidFields = true)
public class ExampleModuleDescriptor extends PropertyModuleDescriptor {
    String MODULE ID = "example"; @Override
     public String getId() {
         return MODULE_ID;
     }
}
```
The module can also provide additional permission types or notification types - see the AbstractModuleDescriptor for particular methods. Don't forget to annotate the class with @Component to make it discoverable by Spring.

The module properties may be written to a new configuration file specific for the module. Create file **module-example.properties** where **example** is the same as MODULE\_ID and put it in **src/main/resources** of the module. Set @PropertySource to the name of the file and Spring will load the properties file:

```
# module properties - not editable through configuration service (idm.pub.
prefix is not used)
# mapping pom.xml properties by default
# add custom properties if needed
#
# module version
module.example.build.version=@project.version@
# build number
module.example.build.buildNumber=@buildNumber@
module.example.build.buildTimestamp=@timestamp@
# module vendor
module.example.build.vendor=@project.organization.name@
module.example.build.vendorUrl=@project.organization.url@
module.example.build.vendorEmail=info@bcvsolutions.eu
# module description
module.example.build.name=@project.name@
module.example.build.description=@project.description@
#
```

```
## Example configuration properties - configurable from FE.
# test public property - public properties are available without login
idm.pub.example.public=public property value
# test private property - properties are available by permission
idm.sec.example.test.private=private property value
# confidential properties are stored in confidential storage, if key
contains reserved word ("password", "token", "secret")
# confidential properties are not send to FE
idm.sec.example.test.confidential.token=secret
```
#### remarks:

Even though CzechIdM looks like modular application, it is in fact monolithic. All the modules are always loaded during application startup. To switch off certain functionality of a module when the module is disabled, you need to annotate it with @Enabled([MODULE\_ID]). This also allows to perform certain checks even when the module is disabled - like maintaining referential integrity.

### **Services (Beans)**

The business logic is implemented inside services. A service should always consist of interface with required methods and a class implementing this interface annotated with @Service. Lifetime and dependencies of the services are managed by Spring. This allows us to replace implementation of a service with different one without writing additional code. Here is an example service:

```
/**
  * Example business logic - interface
  */
public interface ExampleService {
     /**
      * Returns given message.
 *
      * @param message
      * @return
      */
     Pong ping(String message);
}
/**
  * Example business logic - implementation
 */
@Service("exampleService")
public class DefaultExampleService implements ExampleService {
    private static final org. s1f4j. Logger LOG =
org.slf4j.LoggerFactory.getLogger(DefaultExampleService.class);
     @Override
     public Pong ping(String message) {
```

```
 LOG.info("Ping [{}]", message);
          //
         return new Pong(message);
     }
}
```
This is example of service. Now we can have a basic service implementation and if some project want use different implementation, we can write another service where we override the default functionality without changing a line of code in the caller.

#### **Event Processors**

Important aspect of CzechIdM are events. As the name says, event is fired after a certain action occurs. Objects, which can process to the event and react to it. Read more about [entity event](https://wiki.czechidm.com/devel/documentation/architecture/dev/events) [processors](https://wiki.czechidm.com/devel/documentation/architecture/dev/events) and see the [example.](https://wiki.czechidm.com/devel/documentation/architecture/dev/events#example)

#### **Entities**

Base entities used in CzechIdm are [IdmIdentity](https://wiki.czechidm.com/devel/documentation/architecture/dev/basic-objects) and [IdmRole](https://wiki.czechidm.com/devel/documentation/architecture/dev/basic-objects).

### **Configuration**

The module can have its specific configuration properties. Property names should follow conventions described in [Application configuration](https://wiki.czechidm.com/devel/documentation/application_configuration/dev/backend).

First step is to create a new interface, which will extend the class **Configurable**. Add default methods and access methods for your properties:

```
/**
  * Example configuration - interface
 */
public interface ExampleConfiguration extends Configurable {
   String PROPERTY PRIVATE =ConfigurationService.IDM_PRIVATE_PROPERTY_PREFIX + "example.test.private";
   String PROPERTY CONFIDENTIAL =
ConfigurationService.IDM_PRIVATE_PROPERTY_PREFIX +
"example.test.confidential.token";
    @Override
    default String getConfigurableType() {
        return "test";
    }
    @Override
    default List<String> getPropertyNames() {
```

```
Last update:<br>2018/03/23 10:50
                          2018/03/23 10:50 devel:documentation:quickstart:dev:backend https://wiki.czechidm.com/devel/documentation/quickstart/dev/backend
```

```
 List<String> properties = new ArrayList<>(); // we are not using
superclass properties - enable and order does not make a sense here
         properties.add(getPropertyName(PROPERTY_PRIVATE));
         properties.add(getPropertyName(PROPERTY_CONFIDENTIAL));
         return properties;
     }
     /**
      * Read private value from module-example.properties
      *
      * @return
      */
    String getPrivateValue();
     /**
      * Read confidential value from module-example.properties
      *
      * @return
      */
     String getConfidentialValue();
}
```
Create default implementation of your configuration interface by extending AbstractConfiguration. The module properties may be written to a new configuration file specific for the module. Create file **module-example.properties** where **example** is the same as MODULE ID and put it in src/main/resources of the module. Set @PropertySource to the name of the file and Spring will load the properties file - if module descriptor extends PropertyModuleDescriptor itself, then is no need another @PropertySource.

```
/**
  * Example configuration - implementation
 */
@Component("exampleConfiguration")
public class DefaultExampleConfiguration
         extends AbstractConfiguration
         implements ExampleConfiguration {
     @Override
     public String getPrivateValue() {
        return getConfigurationService().getValue(PROPERTY_PRIVATE);
     }
     @Override
     public String getConfidentialValue() {
         return getConfigurationService().getValue(PROPERTY_CONFIDENTIAL);
     }
}
```
But it isn't required to create new properties file, if the properties have default value (see the class IdentityConfiguration), if they will be specified by external configuration or if you expect that Configuration usage in service:

```
@Service("exampleService")
public class DefaultExampleService implements ExampleService {
     private final ExampleConfiguration exampleConfiguration;
     @Autowired
     public DefaultExampleService(ExampleConfiguration exampleConfiguration)
{
         Assert.notNull(exampleConfiguration, "Configuration is required!");
         //
         this.exampleConfiguration = exampleConfiguration;
     }
     @Override
     public String getPrivateValue() {
         return exampleConfiguration.getPrivateValue();
     }
         ...
}
```
# **Notifications**

Each module can [send notifications](https://wiki.czechidm.com/devel/documentation/notifications/dev/notification_manager#sending_notification_and_processing) to CzechIdM identities and register used [notification templates](https://wiki.czechidm.com/devel/documentation/notifications/dev/notification_template) in module descriptor.

Register notification topic with default setting in module descriptor:

```
@Component
@PropertySource("classpath:module-" + ExampleModuleDescriptor.MODULE_ID +
".properties")
@ConfigurationProperties(prefix = "module." +ExampleModuleDescriptor.MODULE_ID + ".build", ignoreUnknownFields = true,
ignoreInvalidFields = true)
public class ExampleModuleDescriptor extends PropertyModuleDescriptor {
     public static final String MODULE_ID = "example";
     public static final String TOPIC_EXAMPLE = String.format("%s:example",
MODULE_ID);
     @Override
     public String getId() {
         return MODULE_ID;
\begin{array}{ccc} \end{array} @Override
     public List<NotificationConfigurationDto>
```

```
Last update:<br>2018/03/23 10:50
                          2018/03/23 10:50 devel:documentation:quickstart:dev:backend https://wiki.czechidm.com/devel/documentation/quickstart/dev/backend
```

```
getDefaultNotificationConfigurations() {
        List<NotificationConfigurationDto> configs = new ArrayList<>();
         configs.add(new NotificationConfigurationDto(
                  TOPIC_EXAMPLE,
                  null,
                  IdmWebsocketLog.NOTIFICATION_TYPE,
                  "Example notification",
                 null));
         return configs;
     }
}
```
Websocket sender is configured for **example:example** topic, this can be changed in GUI. Notification can be send for example from service layer:

```
@Service("exampleService")
public class DefaultExampleService implements ExampleService {
    private static final ora.s1f4i.Loaaer LOG =org.slf4j.LoggerFactory.getLogger(DefaultExampleService.class);
     private final ExampleConfiguration exampleConfiguration;
     private final NotificationManager notificationManager;
     @Autowired
     public DefaultExampleService(
             ExampleConfiguration exampleConfiguration,
             NotificationManager notificationManager) {
         Assert.notNull(exampleConfiguration, "Configuration is required!");
         Assert.notNull(notificationManager, "Notification manager is
required!");
         //
         this.exampleConfiguration = exampleConfiguration;
         this.notificationManager = notificationManager;
     }
...
     @Override
     public void sendNotification(String message) {
         notificationManager.send(
                 ExampleModuleDescriptor.TOPIC_EXAMPLE,
                 new IdmMessageDto.Builder()
                      .setLevel(NotificationLevel.SUCCESS)
                      .setMessage(message)
                     .buid();
     }
...
}
```
# **REST Entry Points**

All backend communication with outer world goes through HTTP REST services. The entry points are simple Java objects (called Controllers) configured only with annotations. You work with them like with normal objects and all the heavy plumbing is done by Spring. Here is a example Controller:

```
/**
 * Example controller
 */
@RestController
@Enabled(ExampleModuleDescriptor.MODULE_ID)
@RequestMapping(value = BaseController.BASE PATH + "/examples")
QApi(value = "Examples", description = "Example operations", tags = {
"Examples" })
public class ExampleController {
    @Autowired private ExampleService service;
    @ResponseBody
   @RequestMapping(method = RequestMethod.GET, path = "/ping")
    @ApiOperation(
             value = "Ping - Pong operation",
             notes= "Returns message with additional informations",
            nickname = "pinq"
             tags={ "Examples" },
             response = Pong.class,
            authorizations = {
                 @Authorization(SwaggerConfig.AUTHENTICATION_BASIC),
                 @Authorization(SwaggerConfig.AUTHENTICATION_CIDMST)
             })
     public ResponseEntity<Pong> ping(
             @ApiParam(value = "In / out message", example = "hello",
defaultValue = "hello") @RequestParam(required = false, defaultValue = "hello") String
message
 ) {
        return new ResponseEntity<>(service.ping(message), HttpStatus.OK);
     }
    @ResponseBody
   @RequestMapping(method = RequestMethod.GET, path = "/private-value")
    @ApiOperation(
             value = "Read private value",
             notes= "Returns configuration property - private value.",
             nickname = "getPrivateValue",
             tags={ "Examples" },
            authorizations = {
                 @Authorization(SwaggerConfig.AUTHENTICATION_BASIC),
                 @Authorization(SwaggerConfig.AUTHENTICATION_CIDMST)
             })
     public String getPrivateValue() {
         return service.getPrivateValue();
     }
```

```
 @ResponseBody
     @ResponseStatus(code = HttpStatus.NO_CONTENT)
    @RequestMapping(method = RequestMethod.GET, path = "/notification")
     @ApiOperation(
             value = "Send notification",
             notes= "Sending given message to currently logged identity
(example topic is used).",
             nickname = "sendNotification",
             tags={ "Examples" },
            authorizations = \{ @Authorization(SwaggerConfig.AUTHENTICATION_BASIC),
                 @Authorization(SwaggerConfig.AUTHENTICATION_CIDMST)
             })
     public void sendNotification(
             @ApiParam(value = "Notification message", example = "hello",
defaultValue = "hello") @RequestParam(required = false, defaultValue = "hello") String
message) {
        service.sendNotification(message);
     }
}
```
The path where the controller is listening is configured via the class' @RequestMapping. In this case it is "/api/v1/examples". The base "/api/v1/" part is invariable. All paths with "public" after the base path are accessible for unauthenticated requests. Each method, which should be available through REST needs to be annotated with @RequestMapping. There you specify the correct HTTP method (GET, POST, …) or a subpath if needed(which is concatenated with the path of the class).

As we can see, the method ping receives String parameter and returns ResponseEntity<Pong>. Those are mapped to HTTP bodies. To tell spring to map our objects to a body, we need to put @RequestBody before the parameter declaration and @ResponseBody before the method. The response needs to be wrapped inside a ResponseEntity to be able to specify HTTP status code and headers if needed or @ResponseStatus can be used. There are many more things you can configure with annotations in controllers, see the [documentation](https://docs.spring.io/spring/docs/current/spring-framework-reference/html/mvc.html).

[Swagger](https://wiki.czechidm.com/devel/documentation/quickstart/architecture/swagger) annotations can be added for documentation reasons.

## **Errors**

When some error occurs, then ResultCodeException should be thrown with appropriate ResultCode. Convention for codes with http status:

- 2xx success messages (e.g. 202 Accepted for asynchronous processing)
- 4xx client errors (e.g. validations, bad values)
- 5xx server errors ("our" IdM errors)

### **Example - result code definition**

```
public enum ExampleResultCode implements ResultCode {
    EXAMPLE CLIENT ERROR(HttpStatus.BAD REQUEST, "Example client error, bad
value given [%s]"),
    EXAMPLE SERVER ERROR(HttpStatus.INTERNAL SERVER ERROR, "Example server
error with parameter [%s]");
     private final HttpStatus status;
     private final String message;
     private ExampleResultCode(HttpStatus status, String message) {
        this.message = message;
        this. status = status;
     }
     public String getCode() {
         return this.name();
     }
     public String getModule() {
         return "example";
     }
     public HttpStatus getStatus() {
         return status;
     }
     public String getMessage() {
         return message;
     }
```
#### **Example - send error**

}

```
public void serverError(
         @ApiParam(value = "Error parameter", example = "parameter",
defaultValue = "value") @RequestParam(required = false, defaultValue = "parameter") String
parameter) {
    // lookout - ImmutableMap parameter values cannot be {@code null}
    throw new ResultCodeException(ExampleResultCode.EXAMPLE_SERVER_ERROR,
ImmutableMap.of("parameter", String.valueOf(parameter)));
}
```
In service layer ResultCode with ResultCodeException can be used even with some success code - e.g. if some operation will be processed asynchronously, then AcceptedException can be used, if underlying service don't provide concrete api, e.g. override save method only and caller

```
Last update:<br>2018/03/23 10:50
                          2018/03/23 10:50 devel:documentation:quickstart:dev:backend https://wiki.czechidm.com/devel/documentation/quickstart/dev/backend
```
doesn't know, if method will be synchronous or asynchronous. On controller layer ResultModels can be send as response without exception:

```
@ResponseBody
@RequestMapping(value = BaseController.BASE PATH + "/public/result/info",
method = RequestMethod.PUT)public ResultModels resultInfo() {
  ResultModels resultModels = new ResultModels():
   resultModels.addInfo(new DefaultResultModel(CoreResultCode.ACCEPTED));
   return resultModels;
}
```
# **Module data initialization**

You may need to create some objects or perform some initialization tasks. For this, it is best to create initialization class beside the module descriptor:

```
/**
  * Initialize example module
 */
@Component
@DependsOn("initApplicationData")
public class ExampleModuleInitializer implements
ApplicationListener<ContextRefreshedEvent> {
    private static final org.slf4j.Logger LOG =org.slf4j.LoggerFactory.getLogger(ExampleModuleInitializer.class);
     @Override
     public void onApplicationEvent(ContextRefreshedEvent event) {
         LOG.info("Module [{}] initialization",
ExampleModuleDescriptor.MODULE ID);
     }
}
```
This uses Spring's ApplicationListener which listens to the event when the application is initialized. It depends on initApplicationData which is initializer of the core module to ensure correct order.

This initializer is run everytime the application is started. This means also if the module is disabled!! You should ensure, that you don't create the data multiple times either by checking if they already exist or by setting a configuration property indicating the initialization already took place.

## **Tests**

All features need to be [tested](https://wiki.czechidm.com/devel/documentation/conventions/dev/testing). Unit tests are preferred way, but sometimes integration or rest test is easier to create.

Unit test for ExampleService#ping method:

}

}

```
/**
 * Example service - unit tests
 */
public class DefaultExampleServiceUnitTest extends AbstractUnitTest {
     @Mock
     private ExampleConfiguration exampleConfiguration;
     @Mock
     private NotificationManager notificationManager;
     @InjectMocks
     private DefaultExampleService service;
     @Test
     public void testPingWithMessage() {
        String message = "test";
        Pong pong = service.ping(message);
        Assert.assertNotNull(pong);
         Assert.assertEquals(message, pong.getMessage());
```
Integration test for ExampleService#getPrivateValue method:

```
/**
 * Example service - integration tests
 */
public class DefaultExampleServiceIntegrationTest extends
AbstractIntegrationTest {
     @Autowired private ConfigurationService configurationService;
     @Autowired private ApplicationContext context;
     //
     private ExampleService service;
     @Before
     public void init() {
        service =
context.getAutowireCapableBeanFactory().createBean(DefaultExampleService.cla
ss);
     }
     @Test
     public void testPrivateValue() {
         String value = "valueOne";
         configurationService.setValue(ExampleConfiguration.PROPERTY_PRIVATE,
value);
         //
         Assert.assertEquals(value, service.getPrivateValue());
     }
```

```
}
```
Rest test for ExampleController#ping method:

```
/**
 * Example service - rest tests
 */
public class ExampleControllerRestTest extends AbstractRestTest {
     @Autowired private IdmIdentityService identityService;
     @Autowired private ModuleService moduleService;
     private Authentication getAuthentication() {
         return new
IdmJwtAuthentication(identityService.getByUsername(InitTestData.TEST_ADMIN_U
SERNAME), null, Lists.newArrayList(IdmAuthorityUtils.getAdminAuthority()),
"test");
     }
     @Before
     public void enableModule() {
         // enable example module
        moduleService.enable(ExampleModuleDescriptor.MODULE ID);
     }
     @Test
     public void testPing() throws Exception {
        String message = "test";
         getMockMvc().perform(get(BaseController.BASE_PATH +
"/examples/ping")
                  .with(authentication(getAuthentication()))
                  .param("message", message)
                  .contentType(InitTestData.HAL_CONTENT_TYPE))
                  .andExpect(status().isOk())
                  .andExpect(jsonPath("$.message", equalTo(message)));
\begin{array}{ccc} \end{array}}
```
From: <https://wiki.czechidm.com/> - **CzechIdM Identity Manager**

Permanent link: **<https://wiki.czechidm.com/devel/documentation/quickstart/dev/backend>**

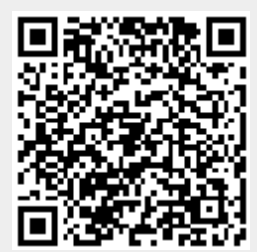

Last update: **2018/03/23 10:50**